#### УПРАВЛЕНИЕ ОБРАЗОВАНИЯ АДМИНИСТРАЦИИ ГОРОДА УЛЬЯНОВСКА

#### МУНИЦИПАЛЬНОЕ БЮДЖЕТНОЕ ОБЩЕОБРАЗРОВАТЕЛЬНОЕ УЧРЕЖДЕНИЕ ГОРОДА УЛЬЯНОВСКА «СРЕДНЯЯ ШКОЛА № 52 ИМЕНИ ГЕРОЯ РОССИЙСКОЙ ФЕДЕРАЦИИ ШИШКОВА А.В.»

Принята на заседании

Пелагогического совета Протокол № 7 от 31.05.2023 г. УТВЕРЖДАЮ: **APPTOR MEOY CILL Nº 52** имени сроя российской **Фелерации Шишкова А.В.**<br>
Malet (1967)<br>
Дриказ (1968)<br>Дриказ (1967) О.Н. Кузьмина<br>Дриказ (1967) От 31.05.2023 г О.Н. Кузьмина 02730

### ДОПОЛНИТЕЛЬНАЯ ОБЩЕРАЗВИВАЮЩАЯ ПРОГРАММА ПО НАПРАВЛЕНИЮ «WEB-ДИЗАЙН И РАЗРАБОТКА»

#### «Web -дизайн и разработка»

Программа разработана для реализации мероприятия «Создание новых мест дополнительного образования в различных образовательных организациях по всем направленностям» в рамках федерального проекта «Успех каждого ребенка» федерального проекта «Образование»

Направленность: техническая Уровень: базовый, продвинутый Возраст обучающихся: 13-17 лет Срок реализации: 1 год (144 часа)

> Автор программы: Токарев С.С., педагог дополнительного образования

Ульяновск, 2023 год

> Подписан: Кузьмина Ольга Николаевна<br>DN: C=RU, S=Ульяновская область, L=r. Ульяновск,<br>T=Директор, O="МУНИЦИПАЛЬНОЕ УНЕЖДЕНИЕ ГОРОДА<br>ОБЩЕОБРАЗОВАТЕЛЬНОЕ УЧРЕЖДЕНИЕ ГОРОДА<br>УЛЬЯНОВСКА "СРЕДНЯЯ ШКОЛА № 52 ИМЕНИ ГЕРОЯ<br>РОССИЙСКО CHARGEOSSO-20030; и пл=70200-0702 го;<br>E=mbou52@bk.ru. G=Ольга Николаевна. SN=Кузьмина CN=Кузьмина Ольга Николаевна<br>Дата: 2023.09.27 06:46:53+04'00'

# **1. КОМПЛЕКС ОСНОВНЫХ ХАРАКТЕРИСТИК ПРОГРАММЫ**

### **1.1 Пояснительная записка**

Дополнительная общеобразовательная общеразвивающая программа технической направленности «WEB-дизайн и разработка» разработана на один год обучения и рассчитана на 144 часа (2 раза в неделю по 2 час2) и состоит из двух модулей: 1 модуль - уровень освоения – базовый; 2 модуль - уровень освоения – продвинутый.

Программа предназначена для реализации в образовательных организациях города. Реализуется на базе муниципального бюджетного общеобразовательного учреждения города Ульяновска «Средняя школа № 52 имени Героя Российской Федерации Шишкова А.В.» (далее – Школа).

**Уровень освоения** программы: базовый, продвинутый.

**Направленность** (профиль) программы – техническая. Программа реализуется в соответствии с национальным проектом «Образование» по созданию высокооснащенных мест в дополнительном образовании.

#### **Нормативно-правовое обеспечение программы**

• Федеральный Закон Российской Федерации от 29.12.2012 г. № 273-ФЗ «Об образовании в Российской Федерации» (ст.2, ст.15, ст.16, ст.17, ст.75, ст.79);

• Распоряжение Правительства РФ от 31.03.2022 № 678-р «Об утверждении Концепции развития дополнительного образования детей и признании утратившим силу Распоряжения Правительства РФ от 04.09.2014 № 1726-р» (вместе с «Концепцией развития дополнительного образования детей до 2030 года»);

• Приказ Министерства просвещения РФ от 27 июля 2022 г. № 629 "Об утверждении Порядка организации и осуществления образовательной деятельности по дополнительным общеобразовательным программам";

• Методические рекомендации по проектированию дополнительных общеразвивающих программ №09-3242 от 18.11.2015

• Постановление главного государственного санитарного врача РФ №28 от 28.09.2020 «Об утверждении санитарных правил СП 2.4.3648-20 «Санитарноэпидемиологические требования к организациям воспитания и обучения, отдыха и оздоровления детей и молодежи»

• Устав МБОУ СШ № 52 имени Героя Российской Федерации Шишкова А.В.;

• Положение о проектировании ДООП в образовательной организации;

• Положение о проведение промежуточной аттестации обучающихся и аттестации по итогам реализации ДООП

• Приказ Министерства образования и науки РФ от 23.08.2017 года №816 «Порядок применения организациями, осуществляющих образовательную деятельность электронного обучения, дистанционных образовательных технологий при реализации образовательных программ»;

 Письмо Министерства образования и науки Ульяновской области от 24.04.2020. №2822 Методические рекомендации «О реализации дополнительных общеобразовательных программ с применением электронного обучения и дистанционных образовательных технологий».

**Актуальность программы.** Развитие информационных технологий сегодня идет стремительными темпами. Мультимедийные свойства компьютера в профессиональных, домашних, учебных, развлекательных и других повседневных видах деятельности являются неотъемлемой частью современной информационной культуры. Проникновение информационно-коммуникационных технологий во все сферы жизни общества требуют подготовки соответствующих специалистов и квалифицированных пользователей. Компьютерная графика необходимый инструмент в таких областях, как кино, реклама, искусство, архитектурные презентации, а также создание компьютерных игр и обучающих программ. Постоянно появляются новые области применения компьютерной графики и дизайна, требуются квалифицированные художники и разработчики компьютерных моделей.

**Новизна программы.** Программа позволяет осуществить социальный заказ обучающихся, обусловленный значимостью информатизации современного общества: *активизировать познавательную деятельность обучающихся, реализовать их интерес к выбранному направлению*. Программа дает возможность обучающимся реализовать свои профессиональные, творческие и исследовательские способности посредством информационных технологий.

**Инновационность программы** в том, что её содержание нацелено на развитие творческого потенциала обучающихся, на приобщение обучающихся к общечеловеческим ценностям через собственное творчество. Программа построена так, что дети, преодолевая одно затруднение за другим, переходят от одного успеха к другому, в результате чего у них формируется опыт творческого дела, что играет важную роль в развитии личности в процессе творчества с применением IT-технологий.

**Отличительная особенность** данной образовательной программы от уже существующих в том, что она дает учащимся понимание веб-дизайна как вида искусства. Открывает возможности при минимальном количестве учебного времени не только изучить основные инструменты работы, но и увидеть, как их можно использовать для решения разнообразных задач, максимально реализовав именно творческие способности.

Во-первых, содержание программы построено таким образом, чтобы максимально сформировать у обучающихся позитивное отношение к будущей трудовой деятельности.

Во-вторых, особенностью программы является личностноориентированный подход в процессе обучения. Для этого у обучающихся определяется исходный уровень знаний и практических умений, а также их мотивация к занятиям. В дальнейшем, с учётом индивидуальных возможностей, выстраивается образовательная траектория обучения с целью максимального освоения программных заданий.

**Педагогическая целесообразность программы.** Программа способствует творческому развитию детей. Современное информационное общество требует постоянного обновления и расширения профессиональных компетенций. Необходимо улавливать самые перспективные тенденции развития мировой конъюнктуры, шагать в ногу со временем. В процессе реализации данной программы формируются и развиваются знания и практические навыки работы на компьютерах, которые необходимы всем для успешности в будущем.

#### **1.2 Цель и задачи.**

**Целью** данной программы, является создание условий для формирования у обучающихся среднего и старшего школьного возраста специальных компетенций в области web-дизайна и разработки.

Для достижения поставленной цели необходимо решить следующие **задачи***:*

формирования представлений о видах web-сайтов, их функциональных, структурных и технологических особенностях о основных принципах webдизайна;

формирования навыков проектирования структуры и интерфейса сайтов, создания необходимых графических элементов;

формирования навыков разработки web-документов посредством использования технологий HTML и CSS;

формирования представлений о браузерных языках программирования JavaScript, динамической модели документа, возможности клиентского языка программирования;

развития навыков поисково-исследовательской и проектной деятельности;

развития навыков коллективной деятельности, формирования чувства ответственности за конечный результат своего труда;

формирования информационной и медиакомпетентности обучающихся.

**Характеристика формирующихся и подлежащих совершенствованию компетенций.**

Дополнительная общеразвивающая программа **«Веб – дизайн и разработка»** направлена на развитие и совершенствование следующих компетенций:

**учебно-познавательной**: знания и умения целеполагания, планирования, анализа, рефлексии, самооценки;

**информационной:** осуществление поиска информации, необходимой для эффективного выполнения поставленных задач, эффективное создание и обработка векторных изображений с использованием свободного программного обеспечения, решение практических задач прикладного характера;

**коммуникативной:** способы взаимодействия с окружающими людьми, навыки работы в группе, в команде, эффективное общение с коллегами, руководством, клиентами;

**ценностно-смысловой**: осознание своей роли и предназначения, умение выбирать целевые и смысловые установки для своих действий, поступков, принимать решение;

**компетенций личностного самосовершенствования***:* освоение способов интеллектуального саморазвития.

### **1.3 Организационно - педагогические основы образовательного процесса**

**Адресат программы**. Программа предназначена для обучающихся 13-17 лет.

Выделенные возрастные периоды при формировании групп 13-17 лет соответственно базируются на психологических особенностях развития старшего подросткового возраста. Дети этого возраста отличаются стремлением к активной практической деятельности, поэтому основной формой проведения занятий выбраны практические занятия, которые дадут обучающемуся как можно больше практических знаний и сформируют как можно больше практических умений. Ребят также увлекает совместная, коллективная деятельность, так как резко возрастает значение коллектива, общественного мнения, отношений со сверстниками, оценки поступков и действий ребёнка со стороны не только старших, но и сверстников. Ребёнок стремится завоевать в их глазах авторитет, занять достойное место в коллективе.

**Объём программы: 144** часа. **Срок освоения программы:** 1 год. **Режим занятий:**  *периодичность* **- 2** раза в неделю; *продолжительность одного занятия* 2 часа  $($ очно) – 45 мин. занятие / 10 мин. перерыв (дистанционно) – 30 мин. занятие / 10 мин. перерыв.

# **Формы обучения и особенности организации образовательного процесса**

Форма обучения данной программы – *очная***,** но в случаях невозможности проведения занятий в очном режиме доступно осуществление некоторого числа *дистанционных занятий* с использованием электронно-коммуникационных технологий, в том числе сети интернет.

**Формы проведения занятий**: беседы, упражнения, практические занятия, консультации.

**Виды занятий**: работа в группе; индивидуальная работа; практические занятия.

Система отслеживания и оценивания результатов обучения: каждое занятия по темам программы, как правило, включает в себя теоретическую часть – это объяснение нового материала и практическое освоение программы**.**

### **1.4. Ожидаемые результаты.**

*Предметные результаты.*

Обучающийся будет **знать**:

- Набор необходимых инструментов для создания Web-страницы.
- Основные принципы использования языка HTML.
- Принципы работы с Web-редакторами.
- Основные средства редактирования Web-страниц.
- Технологию CSS (каскадных таблиц стилей).
- Этапы проектирования Web-сайта.
- Основные этапы тестирования Web-сайта.
- Правила создания хорошего сайта.
- Правила размещения Web-сайта в Интернет.

Обучающиеся будут **уметь**:

- Готовить текст и иллюстрационный материал для сайта, размещать таблицы, графику, гиперссылки на HTML-странице.
- Оптимизировать графические изображения для Web-страниц.
- Готовить, тестировать и размещать Web-сайт в Интернет.
- Создавать анимации формы, движения, публикации Flash-файла.
- Работать со звуковыми и видео файлами.
- Использовать программы для создания Web-страниц.
- Использовать каскадные таблицы стилей.
- Создавать динамические сайты

# *Личностные результаты:*

- формирование ответственного отношения к обучению;
- формирование коммуникативной компетентности в общении и сотрудничестве со сверстниками, взрослыми в процессе образовательной, творческой и других видов деятельности.

# *Метапредметные результаты:*

- умение самостоятельно планировать пути достижения целей, осознанно выбирать наиболее эффективные способы решения учебных и познавательных задач;
- умение соотносить свои действия с планируемыми результатами, осуществлять контроль своей деятельности в процессе достижения результата;
- умение оценивать правильность выполнения учебной задачи, собственные возможности ее решения;
- умение создавать, применять и преобразовывать знаки и символы, модели и схемы для решения учебных и познавательных задач;
- владение основами самоконтроля, самооценки, принятия решений и осуществления осознанного выбора в учебной и познавательной деятельности;
- умение организовывать учебное сотрудничество и совместную деятельность с учителем и сверстниками; работать индивидуально и в группе;

 формирование и развитие компетентности в области использования информационно-коммуникационных технологий.

# *Регулятивные.*

Обучающийся научится:

- целеполаганию, включая постановку новых целей, преобразование практической задачи в познавательную;
- самостоятельно анализировать условия достижения цели на основе учета выделенных педагогом ориентиров действия в новом учебном материале;
- планировать пути достижения целей;
- уметь самостоятельно контролировать свое время и управлять им.

# *Коммуникативные.*

Обучающийся научится:

- устанавливать и сравнивать разные точки зрения, прежде чем принимать решения и делать выбор;
- аргументировать свою точку зрения, спорить и отстаивать свою позицию не враждебным для оппонентов образом;
- задавать вопросы, необходимые для организации собственной деятельности и сотрудничества с партнером;
- осуществлять взаимный контроль и оказывать в сотрудничестве необходимую взаимопомощь.

# **1.5. Содержание программы 1-й модуль, базовый уровень (возраст 13-14 лет)**

# **Учебный план**

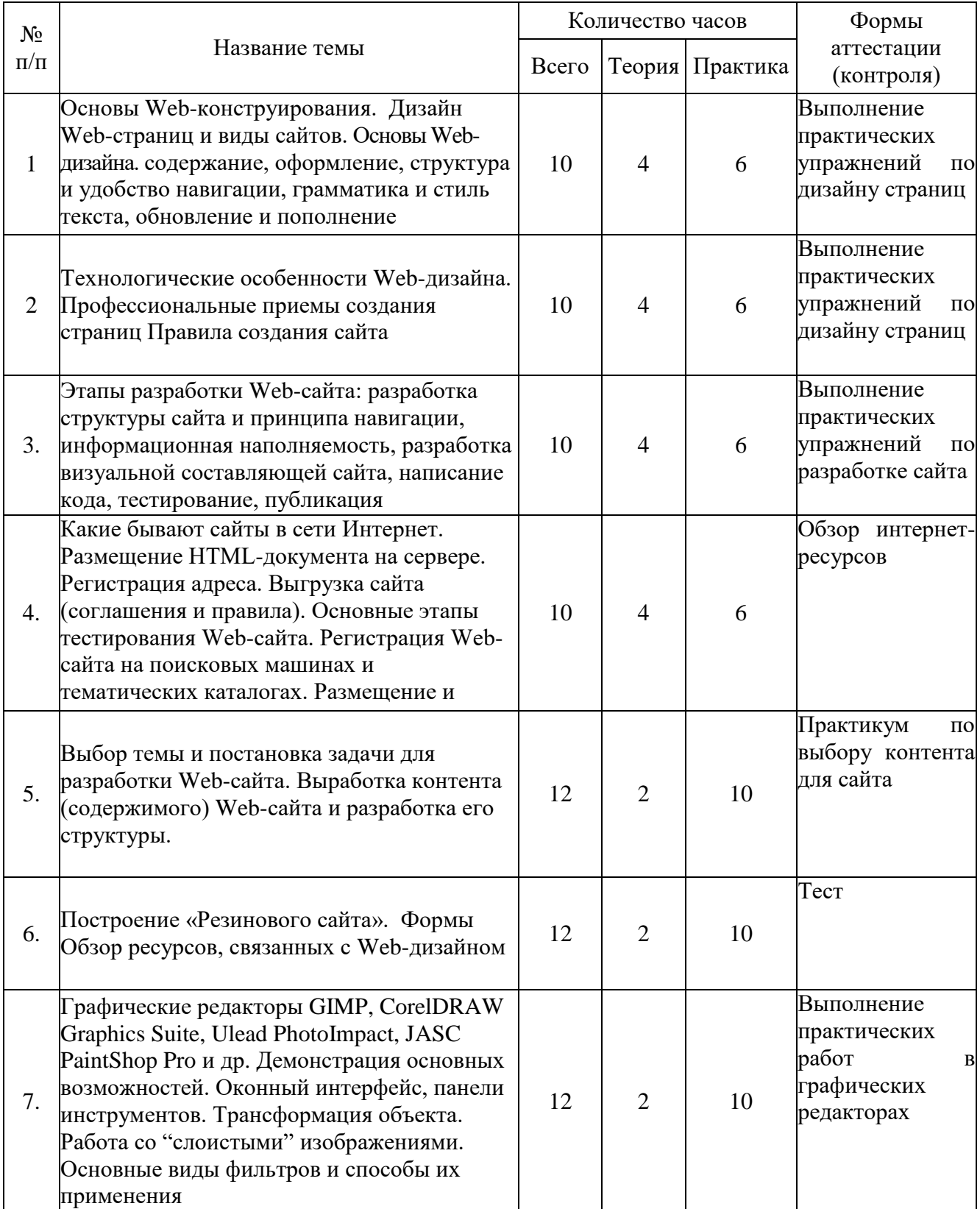

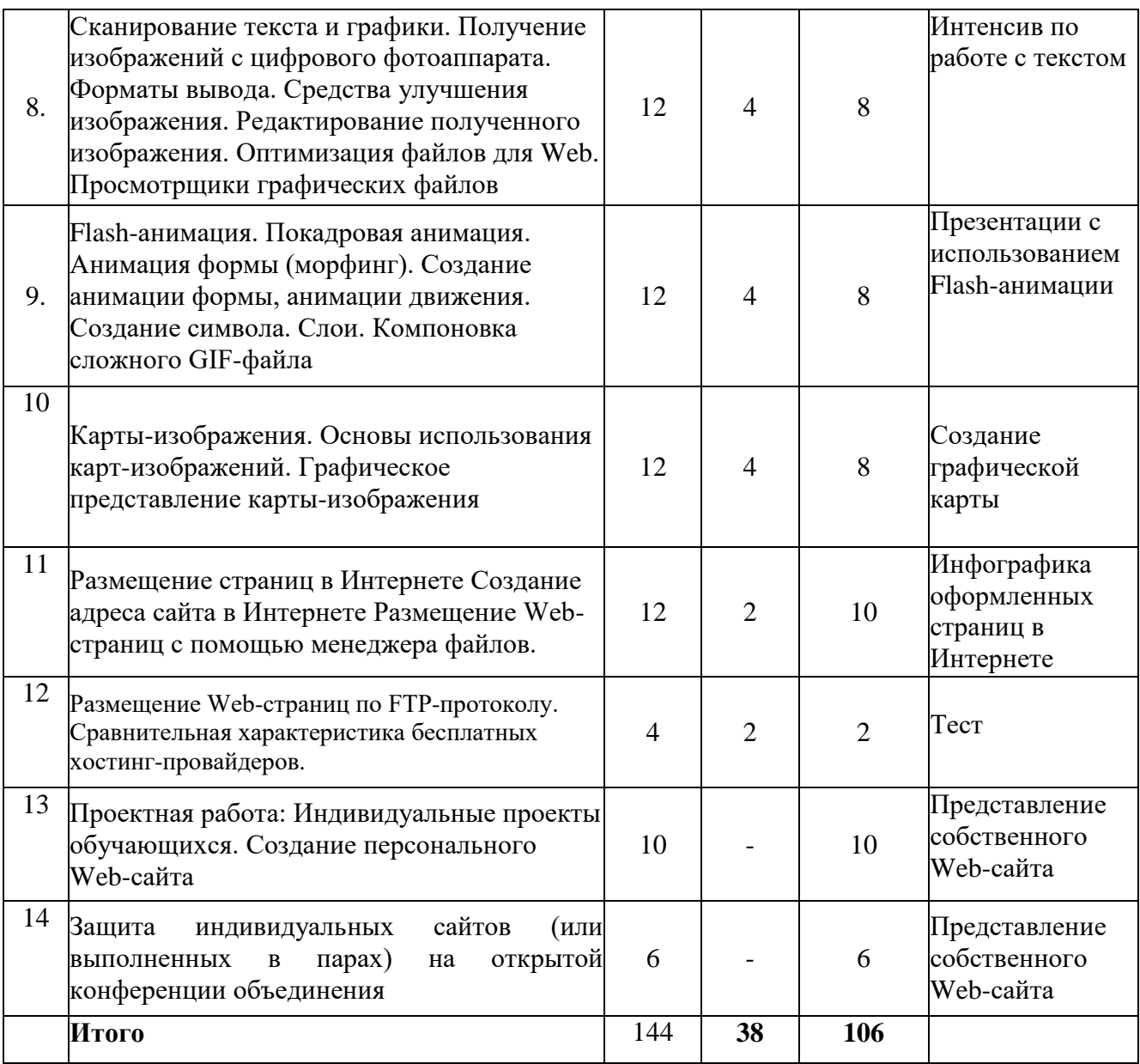

# **Содержание программы**

## **Тема 1. Основы Web-конструирования**

**Теория**. Дизайн Web-страниц и виды сайтов. Основы Web-дизайна. Технологические особенности Web-дизайна. Профессиональные приемы создания страниц. Правила создания хорошего сайта: содержание, оформление, структура и удобство навигации, грамматика и стиль текста, обновление и пополнение содержимого, интерактивность, аккуратное отношение к рекламе на сайте, авторские права.

**Практика**. Примеры удачных и неудачных решений.

**Форма контроля.** Выполнение практических упражнений по дизайну страниц.

**Оборудование.** ПК с доступом в Интернет, клавиатура, компьютерная мышь. ПО: текстовый редактор, браузер.

### **Тема 2. Этапы разработки Web-сайта**

**Теория**. Разработка структуры сайта и принципа навигации, информационная наполняемость, разработка визуальной составляющей сайта.

**Практика**. Написание кода, тестирование, публикация.

**Форма контроля.** Выполнение практических упражнений по разработке сайта.

**Оборудование.** ПК с доступом в Интернет, клавиатура, компьютерная мышь. ПО: текстовый редактор, браузер.

## **Тема 3. Какие бывают сайты в сети Интернет**

**Теория***.* Размещение HTML-документа на сервере. Регистрация адреса. Выгрузка сайта (соглашения и правила). Основные этапы тестирования Webсайта.

**Практика**. Регистрация Web-сайта на поисковых машинах и тематических каталогах. Размещение и раскрутка сайта на хостингах популярных сайтов. Баннерный обмен, реклама, ссылки. Создание творческого проекта.

**Форма контроля.** Обзор интернет-ресурсов.

**Оборудование.** ПК с доступом в Интернет, клавиатура, компьютерная мышь. ПО: текстовый редактор, браузер.

# **Тема 4. Выбор темы и постановка задачи для разработки Web-сайта.**

**Теория**. Выработка контента (содержимого) Web-сайта и разработка его структуры.

**Практика.** Формы Обзор ресурсов, связанных с Web-дизайном. Построение «Резинового сайта». Создание творческого проекта.

**Форма контроля.** Практикум по выбору контента для сайта.

**Оборудование.** ПК с доступом в Интернет, клавиатура, компьютерная мышь. ПО: текстовый редактор, браузер.

## **Тема 5. Графические редакторы.**

**Теория**. Графические редакторы GIMP, CorelDRAW Graphics Suite, Ulead PhotoImpact, JASC PaintShop Pro и др.

**Практика**. Демонстрация основных возможностей. Оконный интерфейс, панели инструментов. Трансформация объекта. Работа со "слоистыми" изображениями. Основные виды фильтров и способы их применения. Коррекция изображения. Использование горячих клавиш. Создание баннера. Создание творческого проекта.

**Форма контроля.** Выполнение практических работ в графических редакторах.

**Оборудование.** ПК с доступом в Интернет, клавиатура, компьютерная мышь. ПО: текстовый редактор, браузер.

## **Тема 6. Сканирование текста и графики**.

**Теория.** Сканирование текста и графики. Получение изображений с цифрового фотоаппарата. Форматы вывода. Средства улучшения изображения.

**Практика**. Редактирование полученного изображения. Оптимизация файлов для Web. Просмотрщики графических файлов ACDSee, XnView и др.

**Форма контроля.** Интенсив по работе с текстом.

**Оборудование.** ПК с доступом в Интернет, клавиатура, компьютерная мышь. ПО: текстовый редактор, браузер.

### **Тема 7. Flash-анимация**

**Теория**. Покадровая анимация. Анимация формы (морфинг).

**Практика**. Создание анимации формы, анимации движения. Создание символа. Слои. Компоновка сложного GIF-файла Создание трехмерной вращающейся фигуры. Преобразование видео в GIF

**Форма контроля.** Презентации с использованием Flash-анимации.

**Оборудование.** ПК с доступом в Интернет, клавиатура, компьютерная мышь. ПО: текстовый редактор, браузер.

#### **Тема 8. Карты-изображения.**

**Теория**. Основы использования карт-изображений.

**Практика**. Графическое представление карты-изображения. Описание конфигурации. Варианты реализации карт-изображений. Программы по созданию карт-изображений Sausage Image Mapper 1.23, CoffeeCup Image Mapper.

**Форма контроля.** Создание графической карты.

**Оборудование.** ПК с доступом в Интернет, клавиатура, компьютерная мышь. ПО: текстовый редактор, браузер.

### **Тема 9. Размещение страниц в Интернете.**

**Теория.** Правила создания теоретической части контента на сайте.

**Практика***.* Создание адреса сайта в Интернете Размещение Web-страниц с помощью менеджера файлов бесплатной службы Размещение Web-страниц с помощью Netscape Composer Размещение Web-страниц по FTP-протоколу. Сравнительная характеристика бесплатных хостинг-провайдеров.

**Форма контроля.** Инфографика оформленных страниц в Интернете.

**Оборудование.** ПК с доступом в Интернет, клавиатура, компьютерная мышь. ПО: текстовый редактор, браузер.

### **Тема 10. Проектная работа.**

**Практика**. Проектная работа: Индивидуальные проекты учащихся. Создание персонального Web-сайта.

**Форма контроля.** Представление собственного Web-сайта.

**Оборудование.** ПК с доступом в Интернет, клавиатура, компьютерная мышь. ПО: текстовый редактор, браузер.

### **Тема 11. Защита индивидуальных сайтов.**

**Практика.** Защита творческих проектов, выполненных в парах на открытой конференции объединения.

**Форма контроля.** Представление собственного Web-сайта.

**Оборудование.** ПК с доступом в Интернет, клавиатура, компьютерная мышь. ПО: текстовый редактор, браузер.

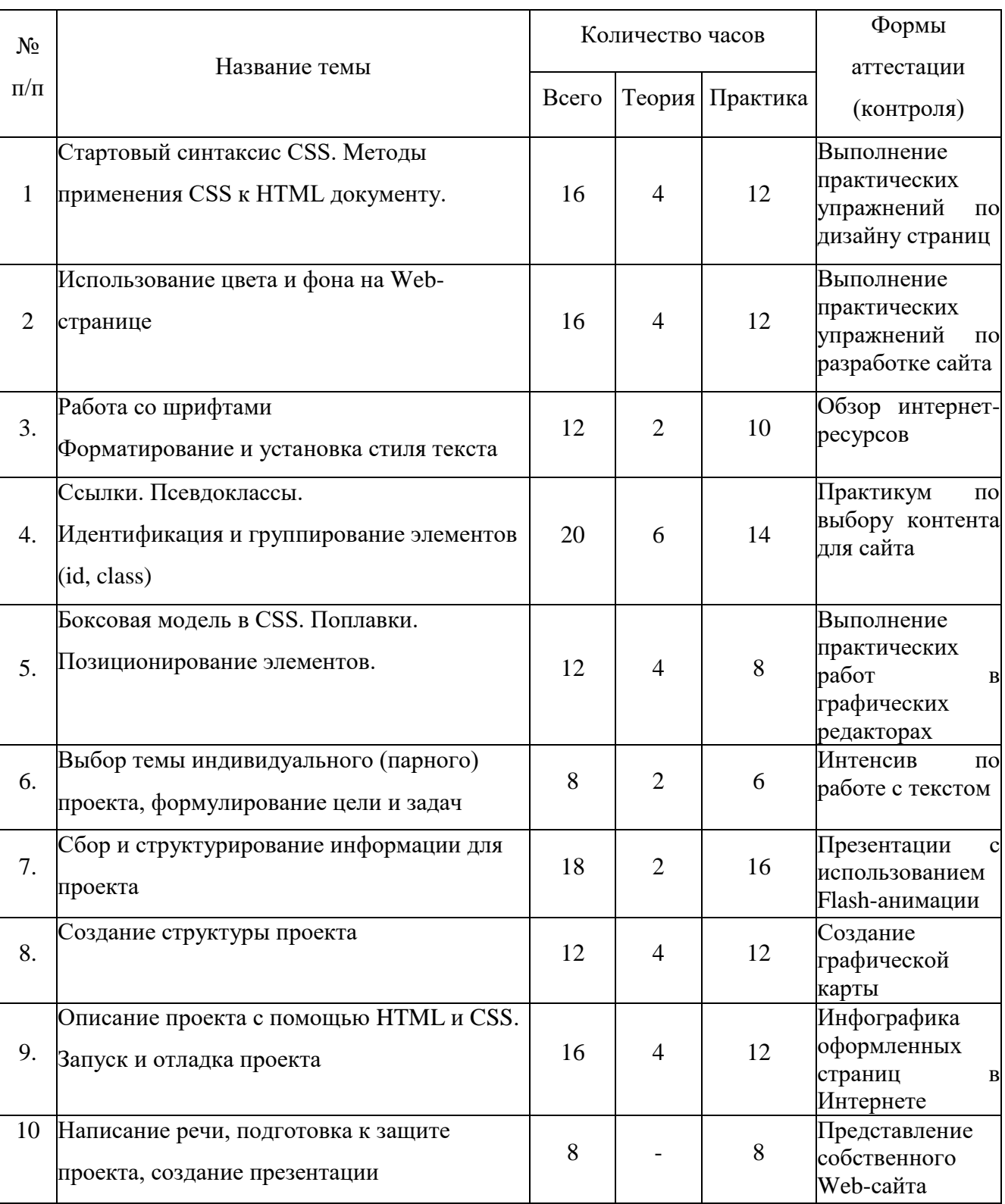

# **Учебный план**

**2-й модуль базовый уровень (возраст 15-17 лет)**

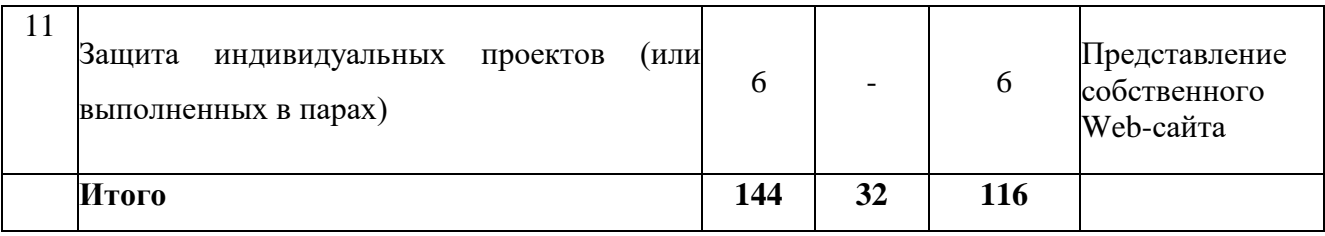

# **Содержание программы**

# **Тема 1. Стартовый синтаксис CSS. Методы применения CSS к HTML документу**

**Теория.** Структура и базовый синтаксис HTML: заголовки, блоки, понятие структурной консистенции. Современный стиль написания кода страниц.

**Практика***.* Написание простого базового кода и использование его в качестве шаблона-напоминания об основных элементах структуры страницы в дальнейшей работе.

**Форма контроля.** Инфографика: структура HTML-страницы Web 2.0

**Оборудование.** ПК с доступом в Интернет, клавиатура, компьютерная мышь. ПО: текстовый редактор, браузер.

## **Тема 2. Использование цвета и фона на Web-странице**

**Теория.** Понятие цветовой модели. Селекторы и атрибуты цвета. Базовые эстетические понятие и правила сочетания цветов.

**Практика***.* Умение отличать селекторы фигуры и фона, представлять цвета в любой актуальной модели и формате, уметь конвертировать цветовые коды онлайн.

**Форма контроля.** Оформление страницы спектра. Рефераты «Цветовые пространства: история, достоинства и недостатки», «Восприятие цвета глазом человека».

**Оборудование.** ПК с доступом в Интернет, клавиатура, компьютерная мышь. ПО: текстовый редактор, браузер.

# **Тема 3. Работа со шрифтами. Форматирование и установка стиля текста**

**Теория.** Понятия «шрифт», «гарнитура», «кегль», «анкор», «m-space» и т.д. Базовые семейства шрифтов – умение узнавать, особенности применения. Авторские права на шрифты, в т.ч. проблемы импортозамещения.

**Практика***.* Страница-образец с инфографикой 5 основных семейств шрифтов.

**Форма контроля.** Инфографика страницы семейств шрифтов.

**Оборудование.** ПК с доступом в Интернет, клавиатура, компьютерная мышь. ПО: текстовый редактор, браузер.

# **Тема 4. Ссылки. Псевдоклассы. Идентификация и группирование элементов (id, class)**

**Теория.** Понятие гипертекста как основа структуры Всемирной паутины. История появление и влияние на научный и обывательский сектор Интернета. Правила «хорошего тона» при оформлении ссылок.

**Практика***.* Классы и гиперклассы элементов: создание формы-селектора для навигации по ссылкам в DOM-модели страницы, созданной на первом занятии.

**Форма контроля.** Тест «Селекторы, классы, псевдоклассы»

**Оборудование.** ПК с доступом в Интернет, клавиатура, компьютерная мышь. ПО: текстовый редактор, браузер.

# **Тема 5. Боксовая модель в CSS. «Поплавки». Позиционирование элементов**

**Теория.** Исторические корни проблемы позиционирования HTMLэлементов. Текущие варианты решения: бокс-модель как компромиссный подход для просчёта структуры макета страницы.

**Практика***.* Артефакты размещения: решение «задачи трёх тел»: взаимное расположение объектов на странице.

**Форма контроля.** Инфографика: особенности позиционирования блокэлементов во всех современных браузерах.

**Оборудование.** ПК с доступом в Интернет, клавиатура, компьютерная мышь. ПО: текстовый редактор, браузер.

# **Тема 6. Выбор темы индивидуального (парного) проекта, формулирование цели и задач**

**Теория.** Практика построение сайтов и больших порталов. Важность планирования

**Практика***.* Совместная разработка эскиз-проекта, формулирование базовой задачи: «для кого этот сайт?», «почему он может быть интересен?», «как я вижу итог своей работы»?

**Форма контроля.** «Мозговой штурм»: актуальные темы сайтов и порталов

**Оборудование.** ПК с доступом в Интернет, клавиатура, компьютерная мышь. ПО: текстовый редактор, браузер.

# **Тема 7. Сбор и структурирование информации для проекта**

**Теория.** Практики поиска информации. Авторское право и этика. Вопросы копирайта. Работа с Интернет-источниками. Проблемы актуальности и достоверности.

**Практика***.* Сбор и систематизация текстовой и графической информации для проекта.

**Форма контроля.** Базовая таблица «Материалы и источники».

**Оборудование.** ПК с доступом в Интернет, клавиатура, компьютерная мышь. ПО: текстовый редактор, браузер.

# **Тема 8. Создание структуры проекта**

**Теория.** Подходы к структурированию. Схема «сверху-вниз», альтернативная схема «поток сознания».

**Практика***.* Создание на уровне эскиза или кейс-ориентированного подхода основной структуры сайта.

**Форма контроля.** План-график работ по наполнению разделов.

**Оборудование.** ПК с доступом в Интернет, клавиатура, компьютерная мышь. ПО: текстовый редактор, браузер.

**Тема 9. Описание проекта с помощью HTML и CSS. Запуск и отладка проекта**

**Теория.** Планирование и распределение ролей. Типичный workflow Интернет-проектов. Эффективные практики менеджмента.

**Практика***.* Подготовка и описание классовой структуры сайта: нейминг- и саппорт-ориентированные подходы.

**Форма контроля.** CSS-файл с готовой структурой, HTML-сайт на «скелетной» стадии (без текстового и графического содержания).

**Оборудование.** ПК с доступом в Интернет, клавиатура, компьютерная мышь. ПО: текстовый редактор, браузер.

# **Тема 10. Написание речи, подготовка к защите проекта, создание презентации**

**Теория.** Питчинг и фандрайзинг. Важность презентации проектов в современной рыночной экономике.

**Практика***.* Кейс-презентация

**Форма контроля.** Инфографика: ЦЗДТ->Э (GTD->E).

**Оборудование.** ПК с доступом в Интернет, клавиатура, компьютерная мышь. ПО: текстовый редактор, браузер.

**Тема 11. Защита индивидуальных проектов (или выполненных в парах)**

**Теория.** Психологическая подготовка выступления как залог успеха.

**Практика***.* Защита проекта.

**Форма контроля.** Итоговая конференция (или иная форма).

**Оборудование.** ПК с доступом в Интернет, клавиатура, компьютерная мышь. ПО: текстовый редактор, браузер, мультимедиа-проектор с экраном или иное конференц-оборудование.

## **Контрольные вопросы**

1. Что такое HTML-примитивы и какие примеры их структуризации вы знаете?

- 2. Что такое селекторы и как с ними работать?
- 3. Что такое область видимости (контекст)?
- 4. Какие виды цветовых моделей вы знаете и чем они отличаются?
- 5. Что такое класс?
- 6. Что такое workflow?
- 7. Что такое инкапсуляция?
- 8. Что такое фандзайтинг и какие виды вы знаете?

# **Темы проектно-исследовательских работ**

- 1. Web-сайт образовательного учреждения.
- 2. Web-сайт медицинского учреждения.
- 3. Web-сайт сервисного центра по ремонту компьютерного оборудования.
- 4. Web-сайт турагенства.
- 5. Web-сайт салона красоты.
- 6. Web-сайт юридической компании.
- 7. Web-сайт автосалона.
- 8. Web-сайт цветочного магазина.
- 9. Web-сайт магазина «Сувениры».
- 10. Web-сайт книжной лавки.
- 11. Web-сайт салона мобильных телефонов.
- 12. Web-сайт магазина «Игрушки».
- 13. Web-сайт ресторана.
- 14. Web-сайт спортивного клуба.

# **II. КАЛЕНДАРНЫЙ УЧЕБНЫЙ ГРАФИК на 2023 - 2024 учебный год \_\_\_\_\_\_ группа объединения «Веб-дизайн и разработка» 1-й модуль, стартовый (возраст 13-14 лет) 4 ч/ нед. (36 недель)**

*Место проведения: \_\_\_\_\_\_\_\_\_\_\_\_\_\_\_\_\_\_\_\_\_\_\_\_\_\_\_*

*Количество учебных недель - 36*

*Время проведения занятий \_\_\_\_\_\_\_\_\_\_\_\_\_\_\_\_\_\_\_\_\_\_\_\_\_\_\_\_\_\_\_\_*

*Изменения расписания занятий \_\_\_\_\_\_\_\_\_\_\_\_\_\_\_\_\_\_\_\_\_\_\_\_\_\_\_\_\_\_\_\_*

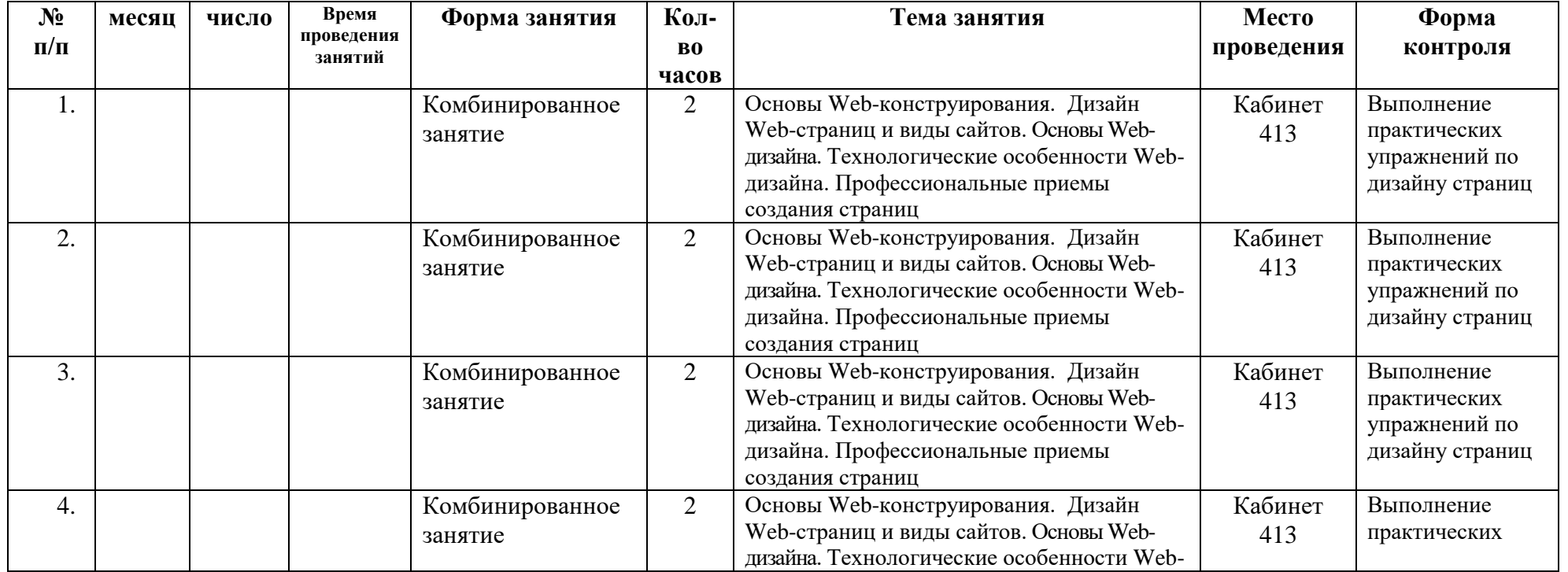

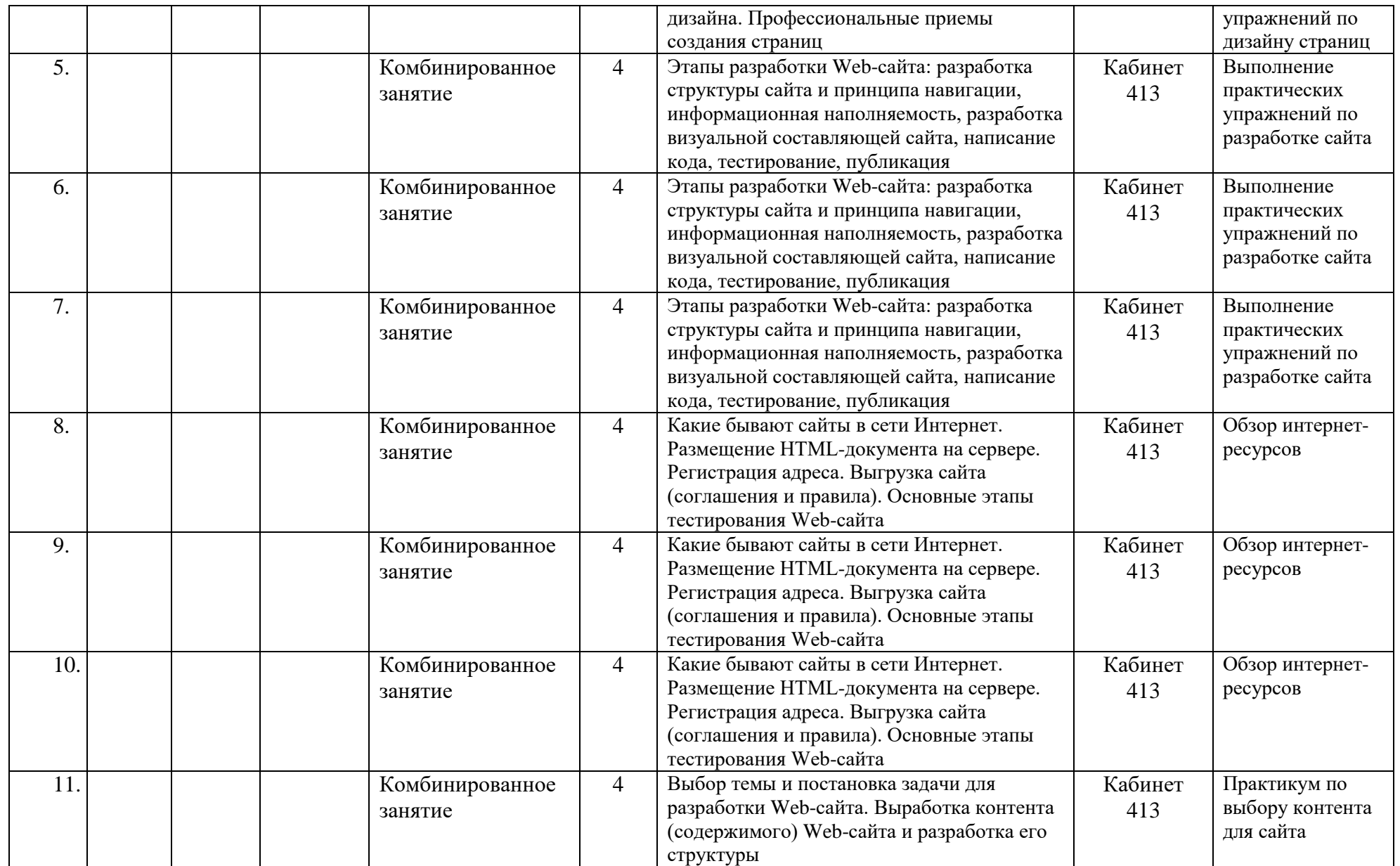

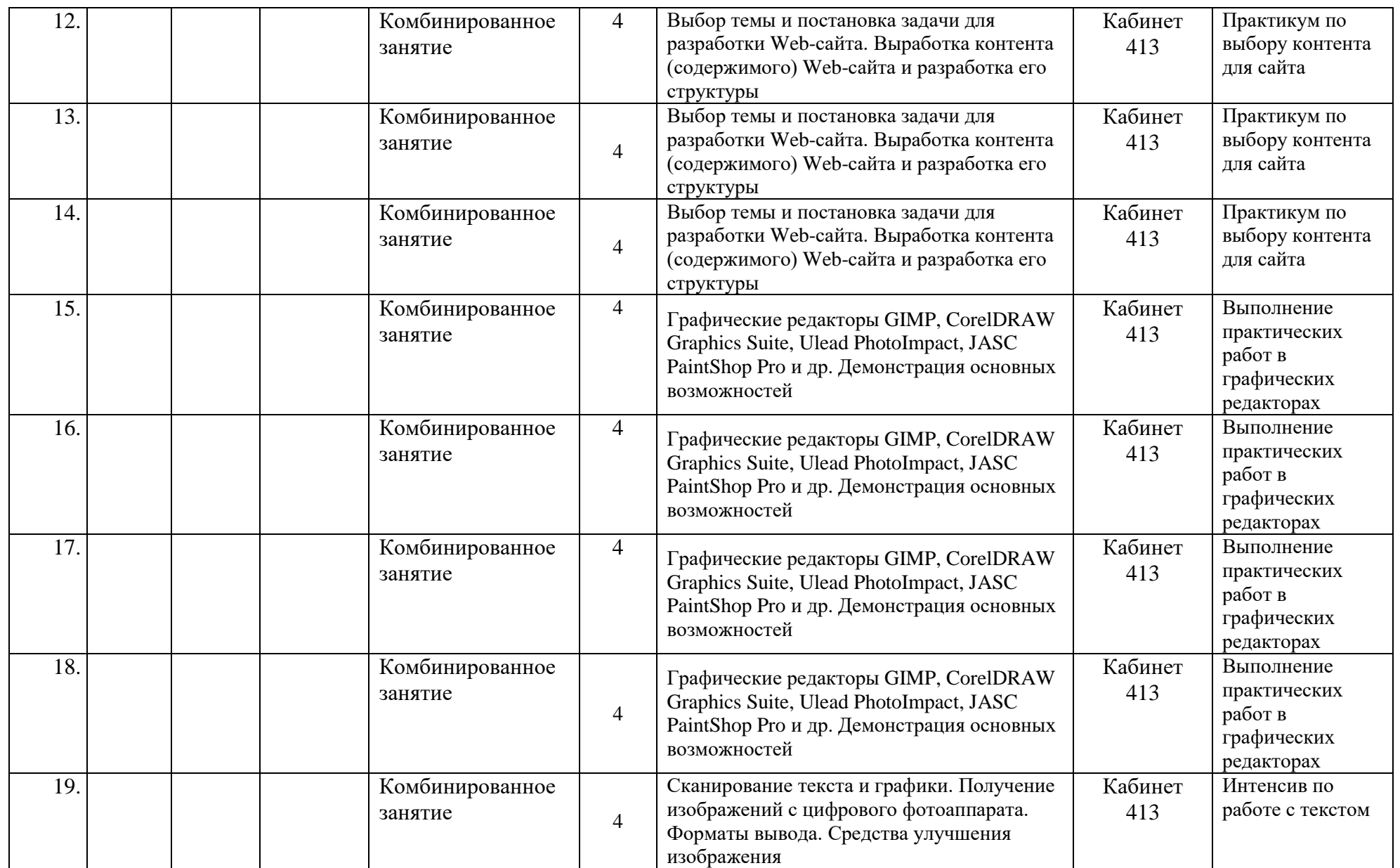

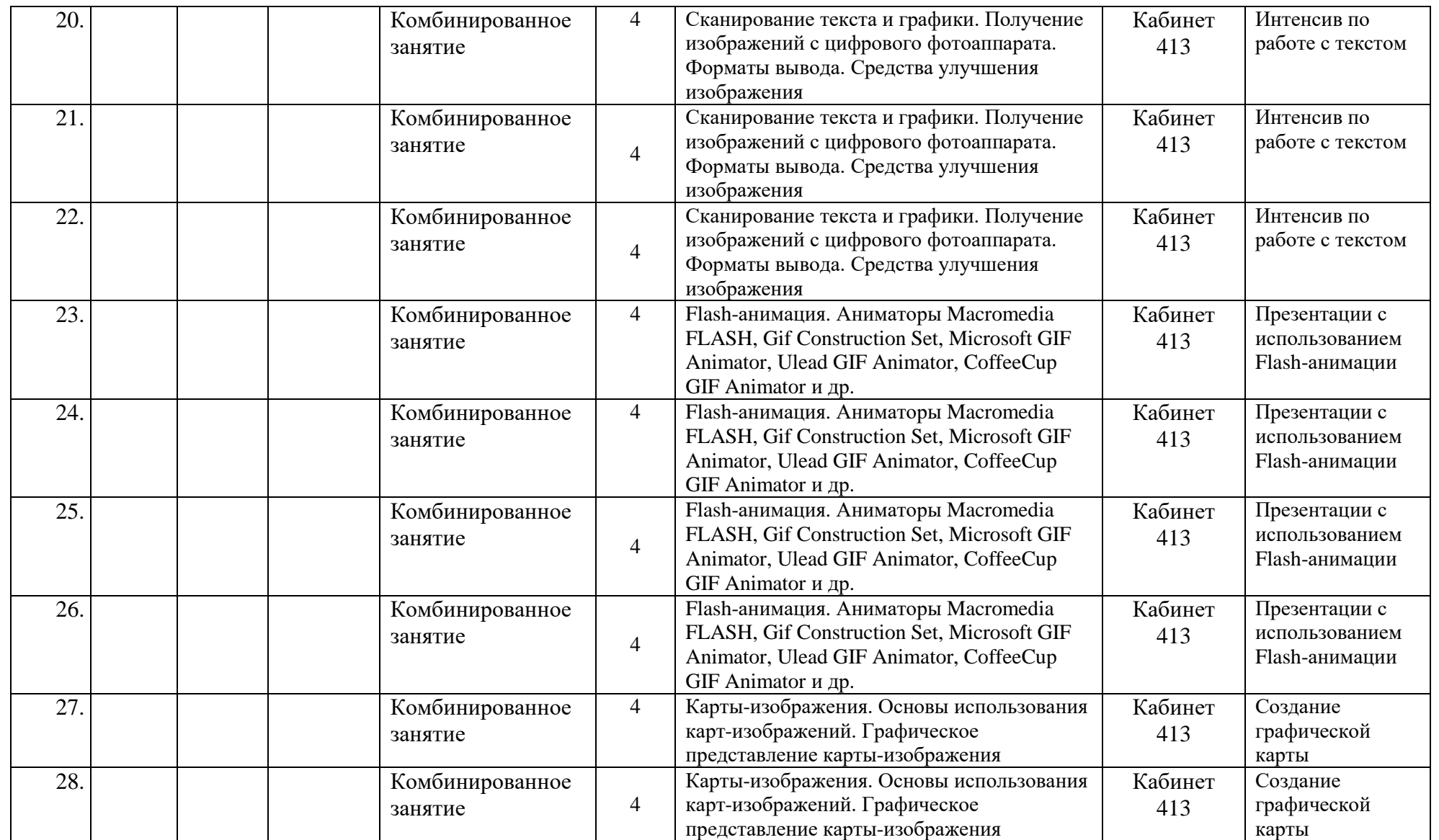

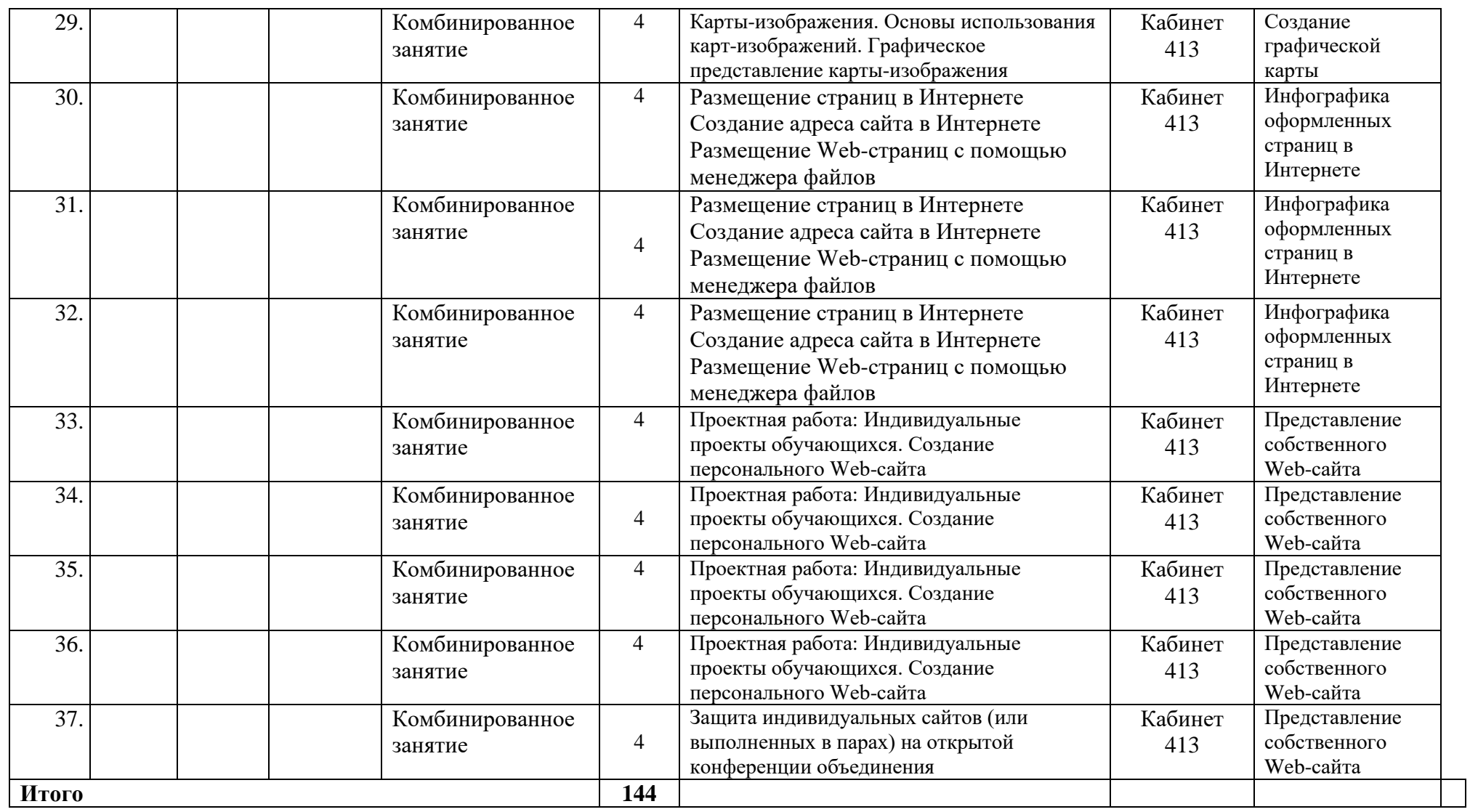

# **II. КАЛЕНДАРНЫЙ УЧЕБНЫЙ ГРАФИК на 2023 - 2024 учебный год \_\_\_\_\_\_ группа объединения «Веб-дизайн и разработка» 2-й модуль, базовый (возраст 15-17 лет) 4 ч/ нед. (36 недель)**

*Место проведения: \_\_\_\_\_\_\_\_\_\_\_\_\_\_\_\_\_\_\_\_\_\_\_\_\_\_\_*

*Количество учебных недель - 36*

*Время проведения занятий\_\_\_\_\_\_\_\_\_\_\_\_\_\_\_\_\_\_\_\_\_\_\_\_\_\_\_\_\_\_\_\_*

*Изменения расписания занятий\_\_\_\_\_\_\_\_\_\_\_\_\_\_\_\_\_\_\_\_\_\_\_\_\_\_\_\_\_\_\_\_*

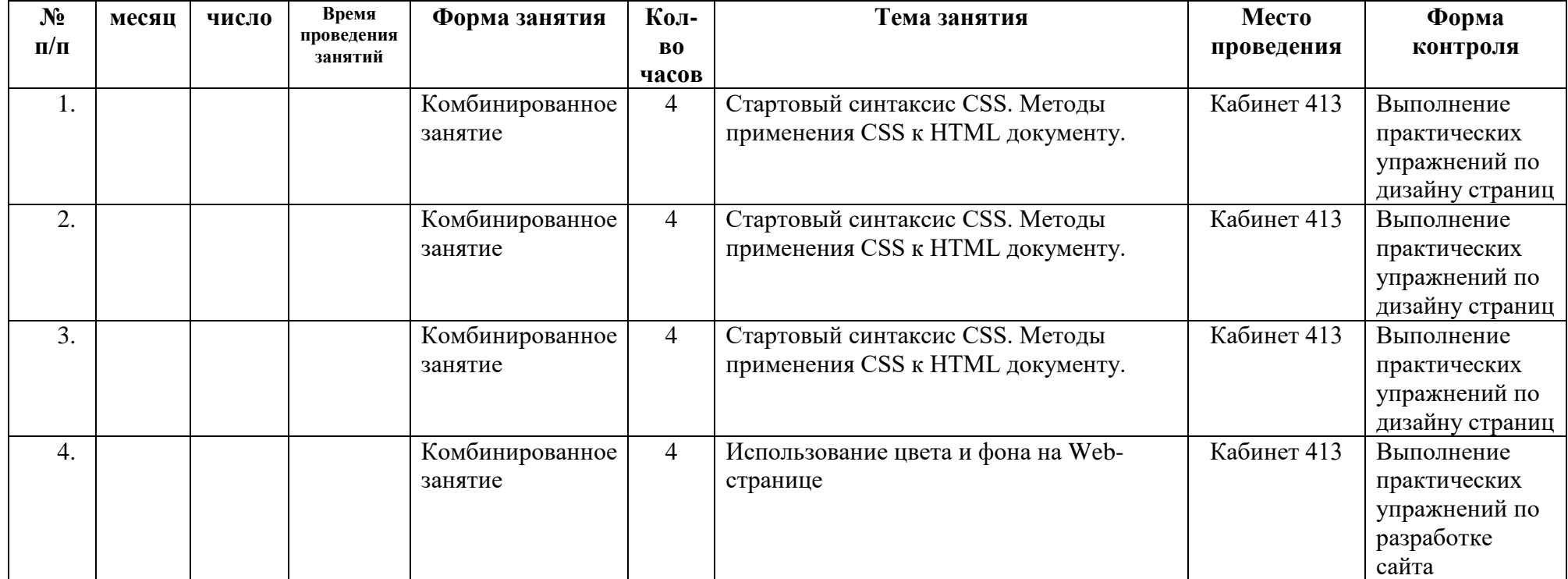

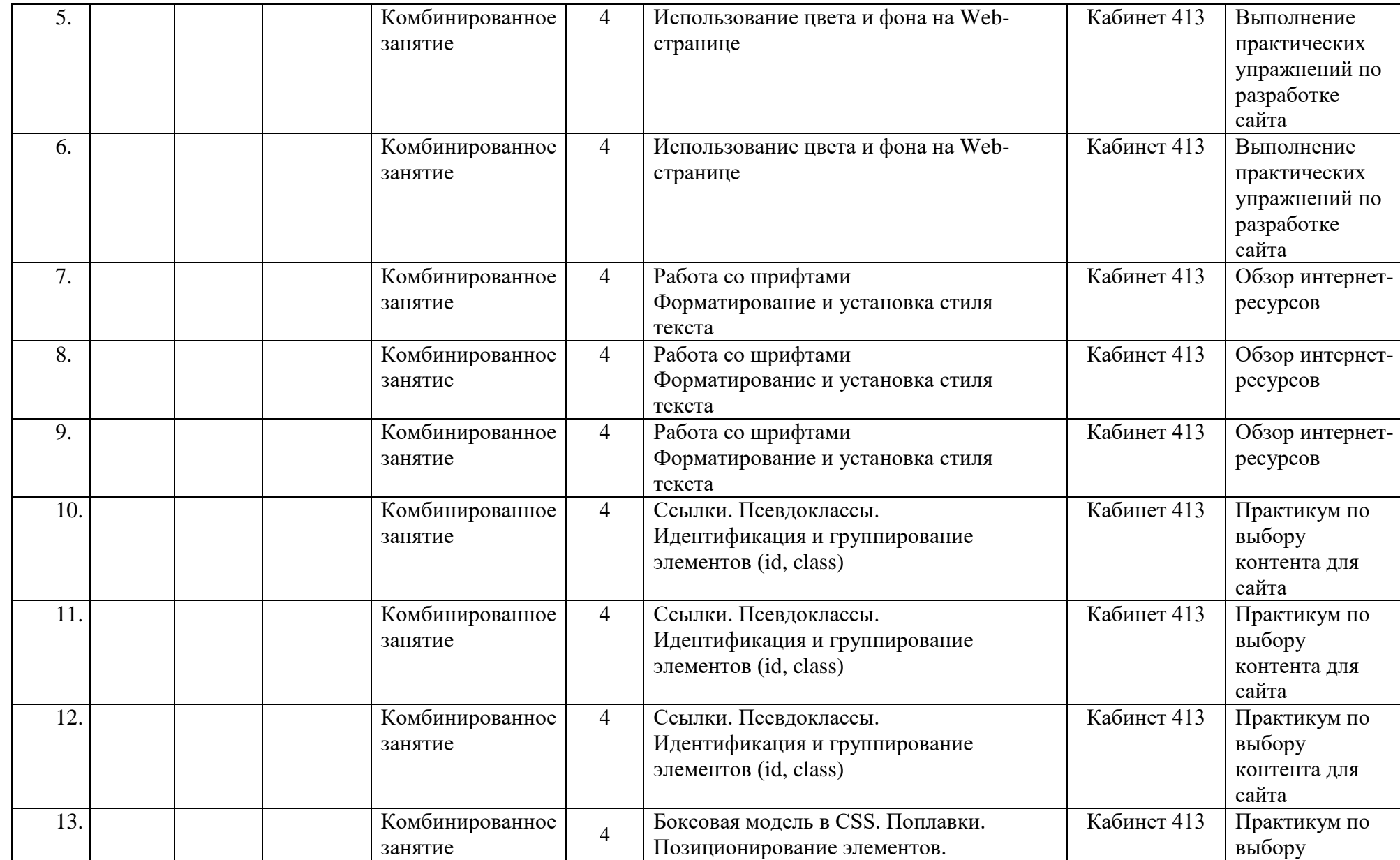

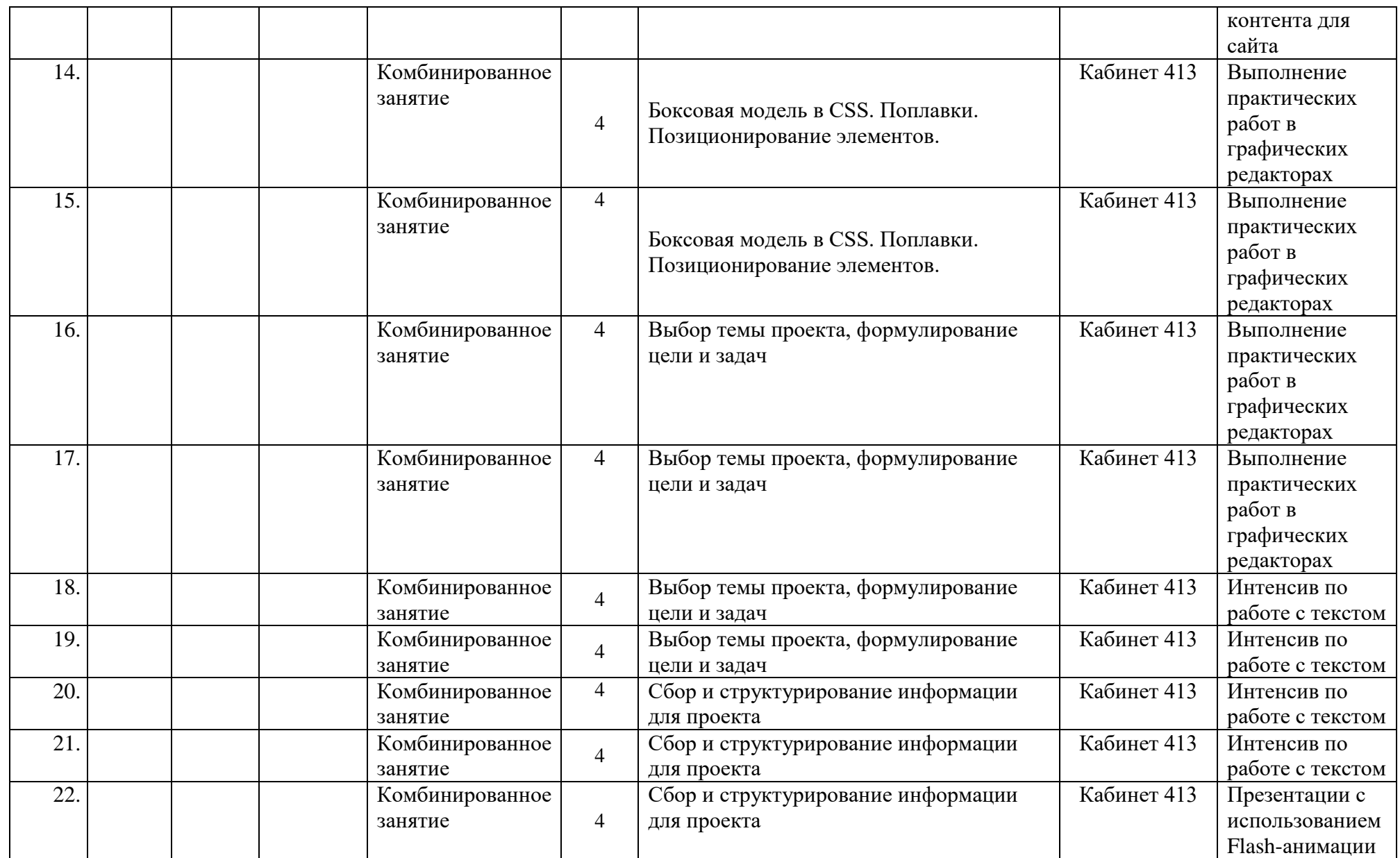

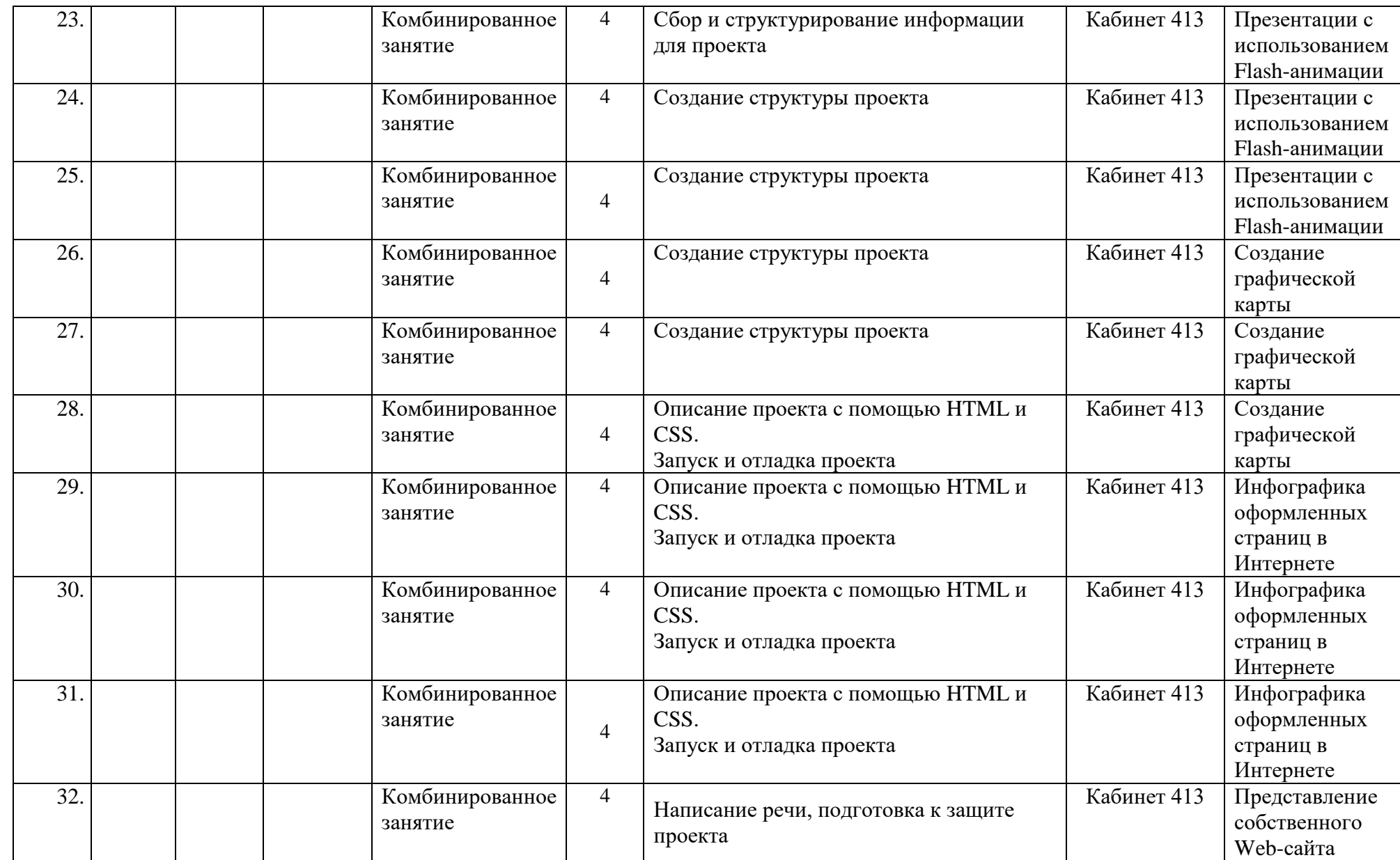

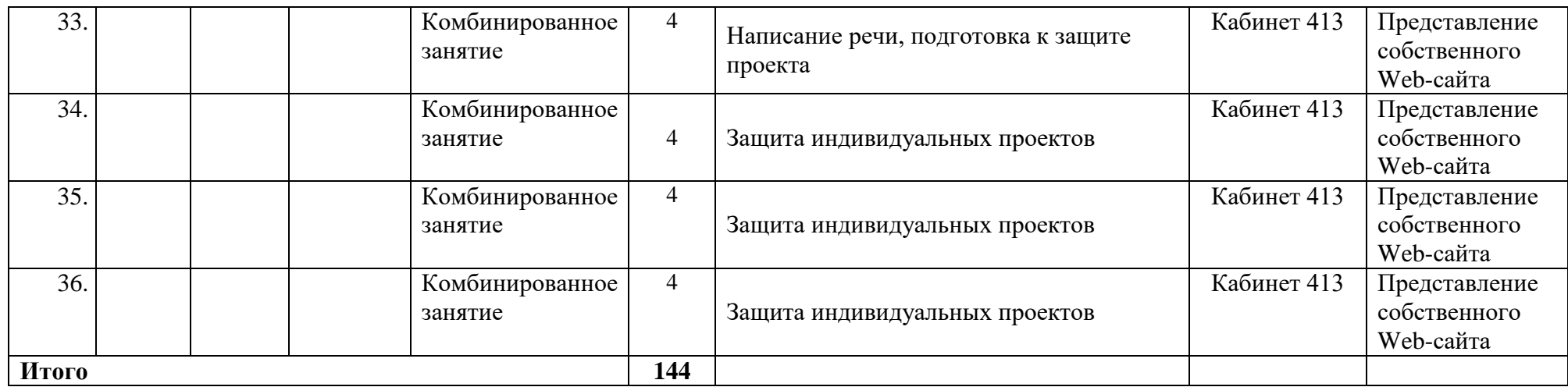

#### 2.2. Условия реализации программы

Успешность реализации программы в значительной степени зависит от уровня квалификации преподавательского состава и материально-технического обеспечения.

#### Материально-технические условия

Помещение соответствующее СанПин, с высотой потолка не менее 2,5 м.; рабочие столы, стулья.

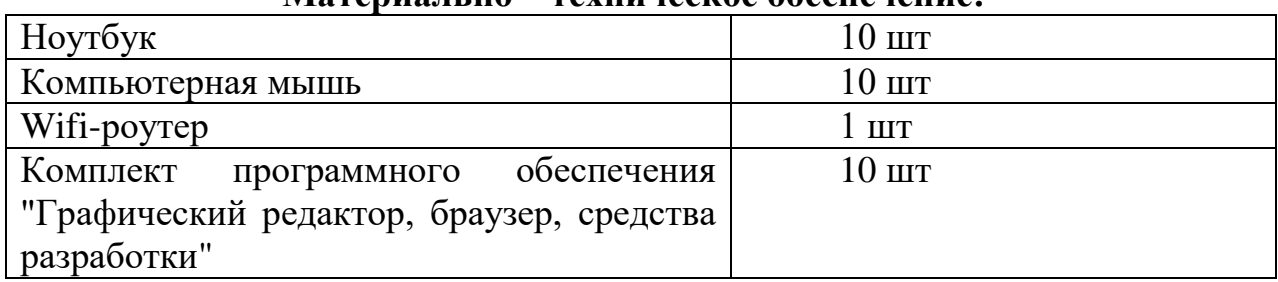

### Материалы из - теуницеское обеспенение

#### Метолическое обеспечение

Процесс обучения построен на принципах: "от простого к сложному" (усложнение идёт "расширяющейся спиралью"), учёта возрастных особенностей обучающихся, доступности материала, развивающего обучения. На первых занятиях используется метод репродуктивного обучения - это все виды объяснительно-иллюстративных методов (рассказ, художественное слово, объяснение, демонстрация наглядных пособий). На этом этапе обучающиеся выполняют задания точно по образцу и объяснению. Затем, в течение лальнейшего курса обучения. постепенно при усложнении заланий. подключаются методы продуктивного обучения, такие как: метод проблемного изложения, частично-поисковый метод.

Необходимо принимать во внимание и индивидуальный темп работы, и особенности эмоциональный настрой, психологические  $\,$  M каждого обучающегося группы. В ходе реализации программы осуществляется вариативный подход к работе. Творчески активным обучающимся предлагаются

30

дополнительные или альтернативные задания, с более слабыми обучающимися порядок выполнения работы разрабатывается вместе с педагогом. Необходимая теоретическая информация предлагается в форме бесед, устных обзоров.

#### Формы аттестации

По основным разделам обучения предусмотрен промежуточный контроль успеваемости в форме практической зачетной работы или опроса.

#### Критерии оценки форм контроля

Поскольку образовательная деятельность в системе дополнительного образования предполагает не только обучение определенным знаниям, умениям и навыкам, но и развитие позитивных личностных качеств — формирование базовых компетенций, в качестве основополагающего подхода к оценке освоения образовательной программы определен подход отслеживания динамики личностного развития, уровня освоения предметной области и степени освоения основных общеучебных компетенций, т. е. компетентностный подход.

Основополагающими критериями эффективности реализации образовательной программы с точки зрения компетентностного подхода является:

сформированности компетенций  $(\text{kak})$ степень ключевых, так  $\overline{M}$ специальных);

динамика достижений обучающегося во владении компетенциями.

Для оценивания результатов обучения возможно использование таких типов контроля, как педагогическое наблюдение, педагогический анализ опрос, тестирование, результатов анкетирования, мониторинг, зачет. индивидуальное собеседование, письменные ответы на вопросы, выполнение практической работы и т.д.

Тестовые задания могут охватывать содержание определенных разделов или всего пройденного материала. Индивидуальное собеседование, письменная

31

работа проводятся по разработанным вопросам по отдельному учебному элементу программы.

Для оценивания результатов обучения в виде умений и навыков используются практические контрольные задания, включающие одну или несколько задач (вопросов) в виде краткой формулировки действий (комплекса действий), которые следует выполнить, или описание результата, который нужно получить.

#### Критерии оценивания знаний, умений, навыков:

полнота знаний теоретического контролируемого материала;

полнота знаний практического контролируемого материала, демонстрация ТИПОВЫХ задач, умений  $\mathbf H$ навыков решения выполнения **ТИПОВЫХ** заданий/упражнений;

умение извлекать и использовать основную (важную) информацию из заданных теоретических, научных, справочных, энциклопедических источников;

собирать, систематизировать, умение анализировать грамотно  $\boldsymbol{\mathrm{M}}$ информацию из самостоятельно найденных теоретических использовать источников:

собирать, систематизировать, умение анализировать  $\boldsymbol{\mathrm{M}}$ грамотно использовать практический материал ДЛЯ иллюстраций теоретических положений;

умение самостоятельно решать проблему/задачу на основе изученных методов, приемов, технологий;

умение ясно, четко, логично и грамотно излагать собственные размышления, делать умозаключения и выводы;

умение пользоваться ресурсами глобальной сети (интернет);

умение определять, формулировать проблему и находить пути ее решения;

умение самостоятельно принимать решения на основе проведенных исследований;

умение и готовность к использованию основных (изученных) прикладных

32

программных средств;

умение создавать содержательную презентацию выполненной работы.

# *Критерии оценки компетенций:*

способность к публичной коммуникации; способность эффективно работать самостоятельно; способность эффективно работать в команде; готовность к сотрудничеству, толерантность; способность организовать эффективную работу команды; умение соотносить результаты с целью;

умение объединять предметы по общему признаку, различать целое и части;

умение создавать творческие работы;

умение самостоятельно устанавливать последовательность действий для решения конкретной задачи.

## *Критерии оценивания устных форм контроля:*

Промежуточный контроль в виде устного опроса предполагает следующие полнота, глубина, обоснованность, аргументированность ответа на поставленный вопрос

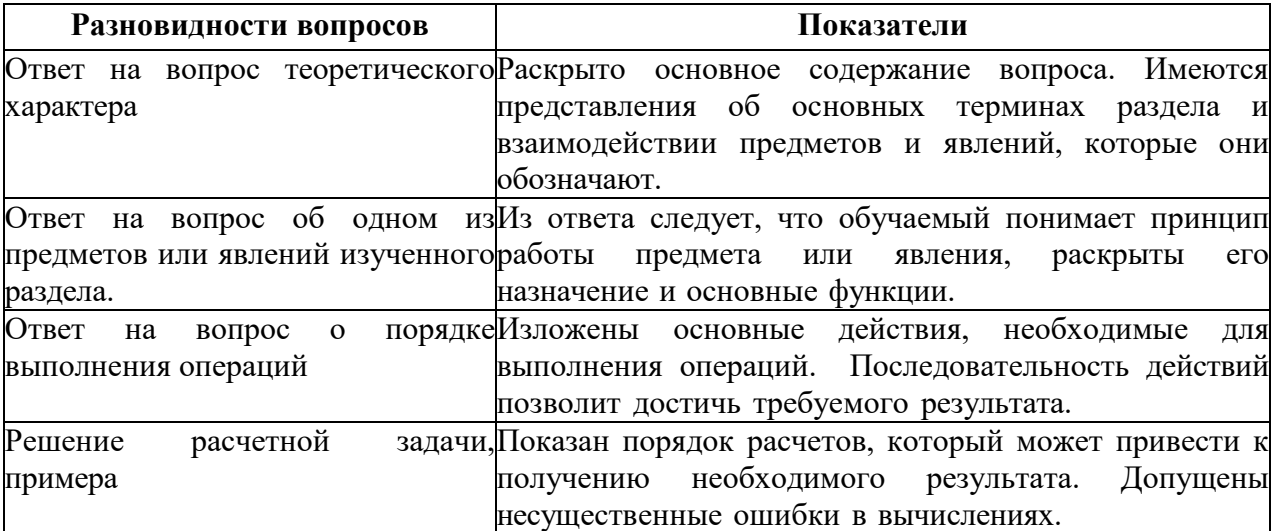

#### **Оценочные материалы**

Материалы для проведения итоговой практической работы

В приложении Inkscape создать векторное изображение по заданию: нарисовать и раскрасить.

Выполнить упражнения по трансформированию объектов.

Выполнить упражнения по раскрашиванию объектов. Использовать образцы цвета. Создать плашечный цвет, градиент и узор.

Выполнить упражнения по стилевому оформлению текста. Преобразовать текст в кривые.

Выполнить упражнения по применению к объектам эффектов.

Выполнить упражнения по рисованию векторной иллюстрации кистями.

Завершить создание заданной иллюстрации при помощи символов.

Создать коллаж с использованием растровой графики.

Выполнить упражнения по созданию объектов в перспективе.

Выполнить упражнения по настройке и изменению градиентов.

### **Список литературы**

### **Список литературы для педагога:**

1) Залогова Л.А. Компьютерная графика. Элективный курс: Учебное пособие. – М.: БИНОМ. Лаборатория знаний, 2012.

2) Фролов М. Самоучитель. Учимся рисовать на компьютере. ЛБЗ - Бином. 2012.

3) Гринберг А.Д., Гринберг С. Цифровые изображения. - Минск, ООО Попурри, 2014.

4) Жвалевский А., Гурский Ю. Inkscape CS2. Библиотека пользователя/ СПб., 2013 г.

5) Интерактивный курс Inkscape CS3. – М.: Новая школа, 2013 г.

6) Олспач Т., Олспач Д. Inkscape CS. Библия пользователя.: пер. с англ. – М.: «Вильямс», 2014 г.

7) Пономаренко С. И. Inkscape CS2. - СПб.: БХВ-Петербург, 2011 г.

8) Штенников Д. Г. Эффективная работа в Inkscape CS3: Учебное пособие. – СПб., 2012 г.

9) Гото К. и Котлер Э. Веб-редизайн: книга Келли Гото и Эмили Котлер. - Пер. с англ. - СПб: Символ-Плюс, 2003. - 376 с: цв. ил.

10) Давыдова Е.В. Искусство разработки проекта. Информатика и образование. 2005 № 8.

11) Давыдова Е.В. Создание Web - страниц с помощью языка НТМL. - Информатика и образование, № 6, № 8,2000.

12) Давыдова Е.В. Создание графики для Web-страниц. Информатика и образование. 2001 № 5-8.

13) Наварро Э. XHTML: учебный курс. СПб.: Питер, 2001. – 336 с.

14) Inkscape. Обучение и поддержка [Электронный ресурс]/ Сайт компании . URL: https://helpx.com/ru/Inkscape.html

# **Список литературы для обучающихся и родителей:**

1) Залогова Л.А. Компьютерная графика. Элективный курс: Практикум. – М.: БИНОМ. Лаборатория знаний, 2011.

2) Разработанный лабораторный практикум составителем программы дополнительного образования детей.

3) Александров Е.Л. «Интернет – легко и просто! Популярный самоучитель. – СПб.: Питер, 2005. – 208с.: ил.- (Серия «Популярный самоучитель»)

4) Артанов Борис. Web-мастеринг без посторонней помощи: учеб. пособие /Б. Артанов. - М.: 100 книг, 2006. - 336 с.: ил. -(Серия: ≪Без посторонней помощи≫).

5) Гончаров А. Самоучитель HTML. — СПб.: Питер, 2002. — 240 с.: ил.

6) Джамеа Крис Эффективный самоучитель по креативному Webдизайну. HTML, XHTML, CSS, JavaScript, PHP, ASP, ActiveX. Текст, графика, звук и анимация. Пер с англ./Крис Джамса, Конрад Кинг, Энди Андерсон - М.: ООО ≪ДиаСофтЮП≫, 2005.- 672 с.

#### **Ресурсы информационно-телекоммуникационной сети Интернет**

- 1. <http://domdetstva.edusite.ru/DswMedia/programmadod.pdf>
- 1. [http://home.netscape.com](http://home.netscape.com/)  Netscape
- 2. <http://html.manual.ru/> HTML-справочник
- 3. <http://html.report.ru/> Report сообщество экспертов (HTML)
- 4. <http://htmlcoder.visions.ru/> Заметки HTML-кодера
- 5. <http://webcenter.ru/~agonch>Web-страница автора книги
- 6. [http://www.acme.com](http://www.acme.com/)  ACME Laboratories Документация по HTML
- 7. [http://www.aol.com](http://www.aol.com/)  America Online Редактор AOLpress
- 8. <http://www.citforum.ru/internet/html/> CIT Forum (раздел HTML)
- 9. [http://www.dipart.com](http://www.dipart.com/)  Web-страница Библиотека рисунков
- 10. <http://www.getinfo.ru/> Getlnfo.ru Компьютерная библиотека
- 11. <http://www.htmlbook.ru/> HTML Book
- 12. <http://www.htmlgoodies.com/> HTML Goodies
- 13. <http://www.htmlhelp.com/> HTMLHelp

http://www.microsoft.com - Microsoft Пакет MS Office 2000, Броузер  $14.$ MS Internet Explorer и др.

15. http://www.mindworkshop.com - Alchemy Mindworks Средство для работы с GIF-файлами Gif Construction Set

http://www.mv.com/biz/ncs/ - North Coast Software Броузер Netscape 16. Communicator

17. http://www.pageresource.com/ - PageResource

18. http://www.piter-press.ru - Издательство «Питер»

http://www.softquad.com - Фирма SoftQuad Программа PhotoMorph 19. Релактор HoTMetaL PRO

http://www.stack.ru/~julia/HTML4/cover.phtml - Спецификация HTML 20.

4.0 (русский перевод официальной версии Консорциума W3C)

21. http://www.unicode.org/ The Unicode Consortium and The Unicode Standard -

http://www.w3.org/ World Wide Web Consortium  $22.$ 

23. http://www.w3c.org - W3 Consortium Документация по HTML, разработка новых версий HTML

24. http://www.w3schools.com/ - W3Schools

http://www.wdvl.com/Authoring/ - Web Developer's Virtual Library 25.

26. http://www.webdeveloper.com/html/ - WebDeveloper

# Задания к аттестации учащихся

Критерии оценивания:

0 баллов - 0-49% правильных ответов – не справился с заданиями 1 балл – 50 – 100% правильных ответов – справился с заданиями

 $\mathbf{L}$ Что такое компьютерная сеть, и какие разновидности вы знаете?

 $\Pi$ . Какие из перечисленных программ являются браузерами? (правильное, обведите в кружок).

- **Internet Explorer**  $a<sub>z</sub>$
- $h_{-}$ Opera
- **Netscape Navigator**  $\mathbf{c}$ .
- **Norton Antivirus**  $d_{-}$
- $e<sub>1</sub>$ Google Chrome
- **Windows Media Player**  $f_{\perp}$

III. Изображения, формирующиеся из точек различного цвета (пикселей), которые образуют строки и столбцы, называются

Выберите один из 3 вариантов ответа:

- векторными  $a<sub>z</sub>$
- $h_{-}$ растровыми
- трехмерными  $\mathbf{c}$ .

IV. Установите соответствие для всех 5 вариантов ответа:

1) минимальный участок изображения, для которого можно задать цвет

2) наименьшими элементами являются графические примитивы: линии. дуги, окружности, прямоугольники

3) объединение высококачественного изображения на экране компьютера со звуковым сопровождением

4) получение движущихся изображений на дисплее объединение высококачественного изображения на экране компьютера со звуковым сопровождением

5) наименьшим элементом является растр - прямоугольная сетка пикселей на экране

- $a<sub>z</sub>$ Растровая графика
- Векторная графика  $h_{\cdot}$
- Компьютерная анимация  $\mathbf{c}$ .
- $\mathbf{d}$ Мультимелиа
- Пиксель  $h_{-}$

V. Дайте определение понятиям GIMP <sub>3TO</sub>

MS Pablisher Tro

# Практические задания

I. В графическом редакторе Paint составьте следующее изображение. Применяя приёмы и методы копирования, отражения сверху вниз и слева на право, поворот на угол.

II. Разработайте рекламную листовку или буклет какой-нибудь «вымышленной» фирмы в программе MS Pablisher. Сохраните результат в ваших папках на рабочем столе.

 $III$ Восстановите (отретушируйте) старую фотографию в электронном виде в программе GIMP. Результат сохраните в ваших папках на рабочем столе.

IV. Создайте одно комбинированное изображение из нескольких в программе GIMP, применяя наложение надписи, используя инструменты лассо и волшебная палочка. Итоговое изображение сохраните в папке на рабочем столе.

# Практические задания

 $\mathbf{I}$ . Какое минимальное количество отрезков, соединяющих вершиныточки, требуется добавить, чтобы из любой вершины можно было добраться до любой другой? Изобразите ответ в файле Отрезки іред

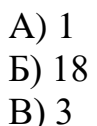

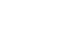

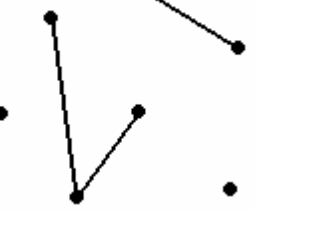

 $\Gamma$ ) 4 Д) 0

**II.** Создайте свою web-страницу при помощи Front Page. Располагая в ней текст, гиперссылки, изображения простые и анимированные.

40

Готовую работу сохранить в своей папке на рабочем столе.

**III.** Создайте анимационный флеш ролик в программе Macromedia Flash, с использованием героев из папки «Ролик», расположенной на рабочем столе Сохраните результат в ваших папках на рабочем столе.

**IV.** Выберите и обработайте одно изображение из папки «Изображения» в программе CorelDRAW.

Результат сохраните в ваших папках на рабочем столе.

**V.** Создайте одно комбинированное изображение на тему «Летняя пора» в программе GIMP.

Итоговое изображение сохраните в папке на рабочем столе.